The book was found

## **Introduction To Mathematical Programming**

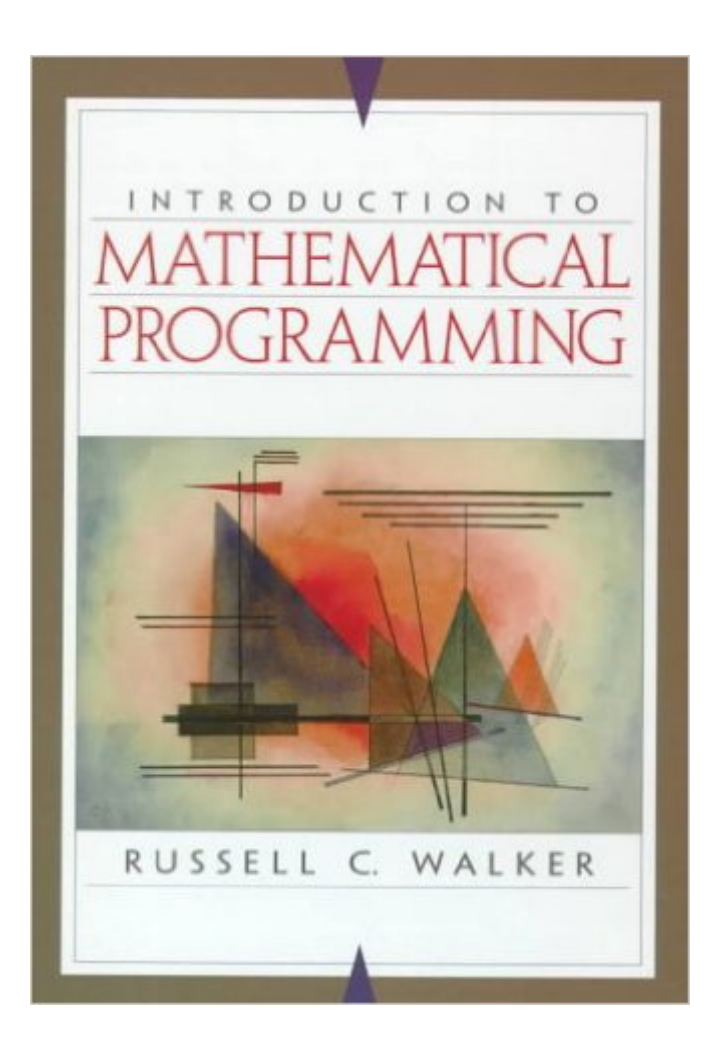

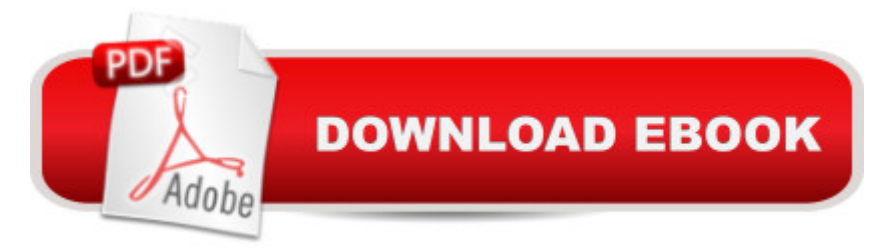

Empowering users with the knowledge necessary to begin using mathematical programming as a tool for managerial applications and beyond, this practical guide shows when a mathematical model can be useful in solving a problem, and instills an appreciation and understanding of the mathematics associated with the applied techniques. Surveys problem types, and discusses various ways to use specific mathematical tools. Contains prerequisite material for the study of linear programming, and offers a brief introduction to matrix algebra. Discusses the special structures of four network problems: the transportation problem, the critical path method, the shortest path problem, and minimal spanning trees. Covers compound interest and explores the financial aspects of specific problems considered throughout the book. Touches on "mathematics" oriented (vs. applications) material, with integrated proofs and discussions on such topics basic graph theory, linear algebra, analysis, properties of algorithms, and combinatorics. An extensive appendix section includes answers to many problems, an introduction to the linear programming package LINDO, an overview of the symbolic computation package Maple, and brief introductions to the TI-82 and TI-92 calculators and their applications.

## **Book Information**

Hardcover: 560 pages Publisher: Prentice Hall (January 23, 1999) Language: English ISBN-10: 0132637650 ISBN-13: 978-0132637657 Product Dimensions: 7 x 1.1 x 9.2 inches Shipping Weight: 1.8 pounds Average Customer Review: Be the first to review this item Best Sellers Rank: #474,358 in Books (See Top 100 in Books) #59 in $\hat{A}$  Books > Science & Math > Mathematics > Applied > Linear Programming #68 in $\hat{A}$  Books > Engineering & Transportation > Engineering > Industrial, Manufacturing & Operational Systems > Production, Operation & Management  $#343$  in  $\hat{A}$  Books > Science & Math > Mathematics > Mathematical Analysis Download to continue reading...

Programming #8:C Programming Success in a Day & Android Programming In a Day! (C [Programming, C++programm](http://orleanswer.com/en-us/read-book/jwwo3/introduction-to-mathematical-programming.pdf?r=0oLBbth08f4kFCfuqOlfuFatAkdTuX4K31ukiXtStNOH1q1ZVzZ0hb4234mjPQoU)ing, C++ programming language, Android , Android Programming, Android Games) Programming #57: C++ Programming Professional Made Easy & Android

Programming in a Day (C++ Programming, C++ Language, C++for beginners, C++, Programming ... Programming, Android, C, C Programming) Programming #45: Python Programming Professional Made Easy & Android Programming In a Day! (Python Programming, Python Language, Python for beginners, ... Programming Languages, Android Programming) Programming: Computer Programming for Beginners: Learn the Basics of Java, SQL & C++ - 3. Edition (Coding, C Programming, Java Programming, SQL Programming, JavaScript, Python, PHP) Raspberry Pi 2: Raspberry Pi 2 Programming Made Easy (Raspberry Pi, Android Programming, Programming, Linux, Unix, C Programming, C+ Programming) Android: Programming in a Day! The Power Guide for Beginners In Android App Programming (Android, Android Programming, App Development, Android App Development, ... App Programming, Rails, Ruby Programming) DOS: Programming Success in a Day: Beginners guide to fast, easy and efficient learning of DOS programming (DOS, ADA, Programming, DOS Programming, ADA ... LINUX, RPG, ADA Programming, Android, JAVA) ASP.NET: Programming success in a day: Beginners guide to fast, easy and efficient learning of ASP.NET programming (ASP.NET, ASP.NET Programming, ASP.NET ... ADA, Web Programming, Programming) C#: Programming Success in a Day: Beginners guide to fast, easy and efficient learning of C# programming (C#, C# Programming, C++ Programming, C++, C, C Programming, C# Language, C# Guide, C# Coding) FORTRAN Programming success in a day:Beginners guide to fast, easy and efficient learning of FORTRAN programming (Fortran, Css, C++, C, C programming, ... Programming, MYSQL, SQL Programming) Prolog Programming; Success in a Day: Beginners Guide to Fast, Easy and Efficient Learning of Prolog Programming (Prolog, Prolog Programming, Prolog Logic, ... Programming, Programming Code, Java) R Programming: Learn R Programming In A DAY! - The Ultimate Crash Course to Learning the Basics of R Programming Language In No Time (R, R Programming, ... Course, R Programming Development Book 1) Parallel Programming: Success in a Day: Beginners' Guide to Fast, Easy, and Efficient Learning of Parallel Programming (Parallel Programming, Programming, ... C++ Programming, Multiprocessor, MPI) MYSQL Programming Professional Made Easy 2nd Edition: Expert MYSQL Programming Language Success in a Day for any Computer User! (MYSQL, Android programming, ... JavaScript, Programming, Computer Software) Programming Raspberry Pi 3: Getting Started With Python (Programming Raspberry Pi 3, Raspberry Pi 3 User Guide, Python Programming, Raspberry Pi 3 with Python Programming) VBScript: Programming Success in a Day: Beginner's Guide to Fast, Easy and Efficient Learning of VBScript Programming (VBScript, ADA, ASP.NET, C#, ADA ... ASP.NET Programming, Programming, C++, C) Apps: Mobile App Trends in 2015 (iOS, Xcode Programming, App Development, iOS App Development, App Programming, Swift, Without Coding)

a Day: Beginner's Guide to Fast, Easy, and Efficient Learning of XML Programming (XML, XML Programming, Programming, XML Guide, ... XSL, DTD's, Schemas, HTML5, JavaScript) The Mathematical Olympiad Handbook: An Introduction to Problem Solving Based on the First 32 British Mathematical Olympiads 1965-1996 (Oxford Science Publications) MATLAB - Programming with MATLAB for Beginners - A Practical Introduction to Programming and Problem Solving (Matlab for Engineers, MATLAB for Scientists, Matlab Programming for Dummies)

**Dmca**